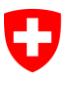

Département fédéral des finances DFF

**Office fédéral de l'informatique et des télécommunications OFIT**  Swiss Government PKI

**NON CLASSIFIÉ**

## **Assistant de déblocage de smart card (Token Unseal Wizard)**

## **Guide de déblocage des cartes de type préparé (Émission des certificats par le RIO, indications pour le client final)**

V1.0, 06.06.2016

## **1 Déblocage des cartes de type préparé**

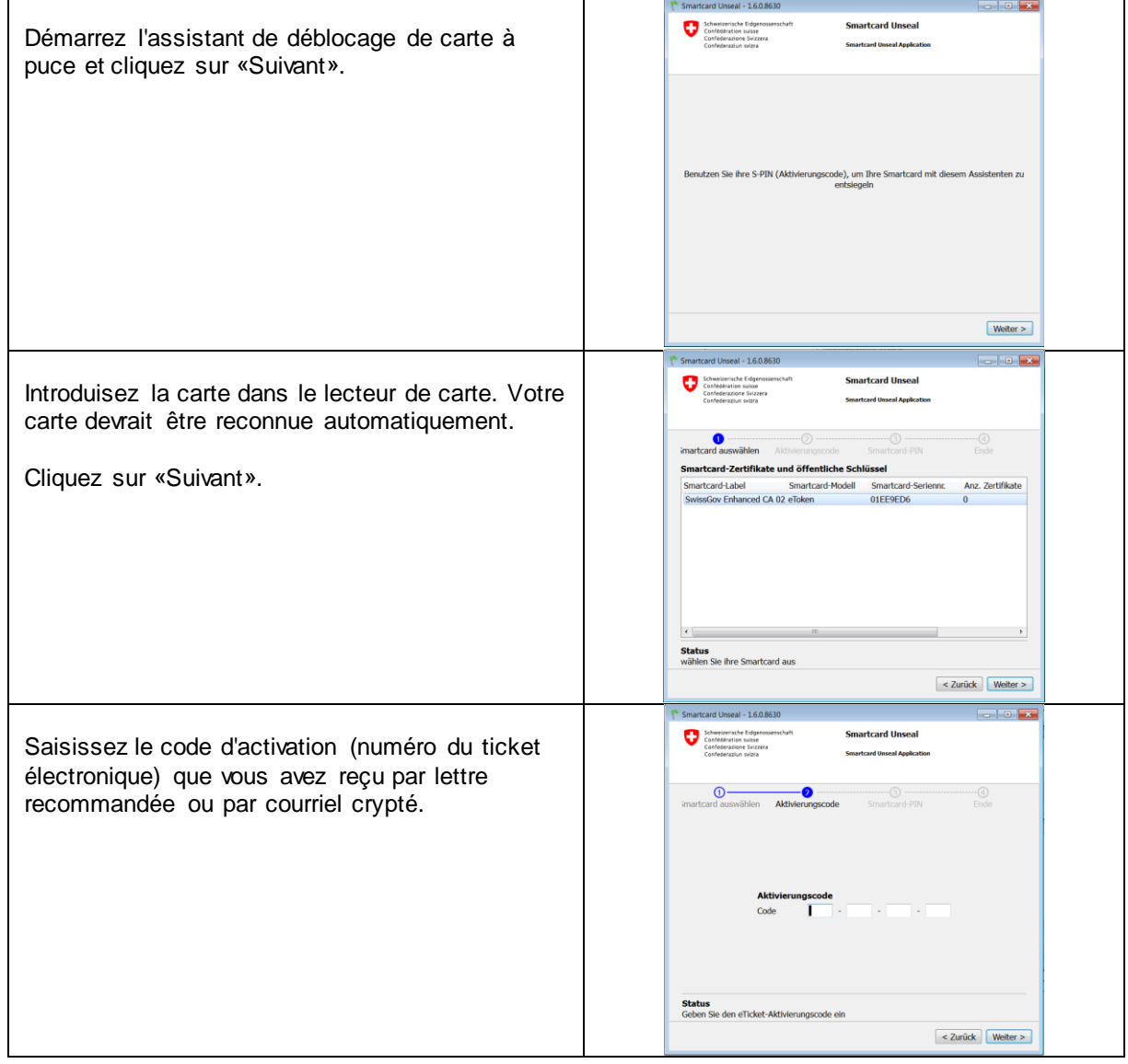

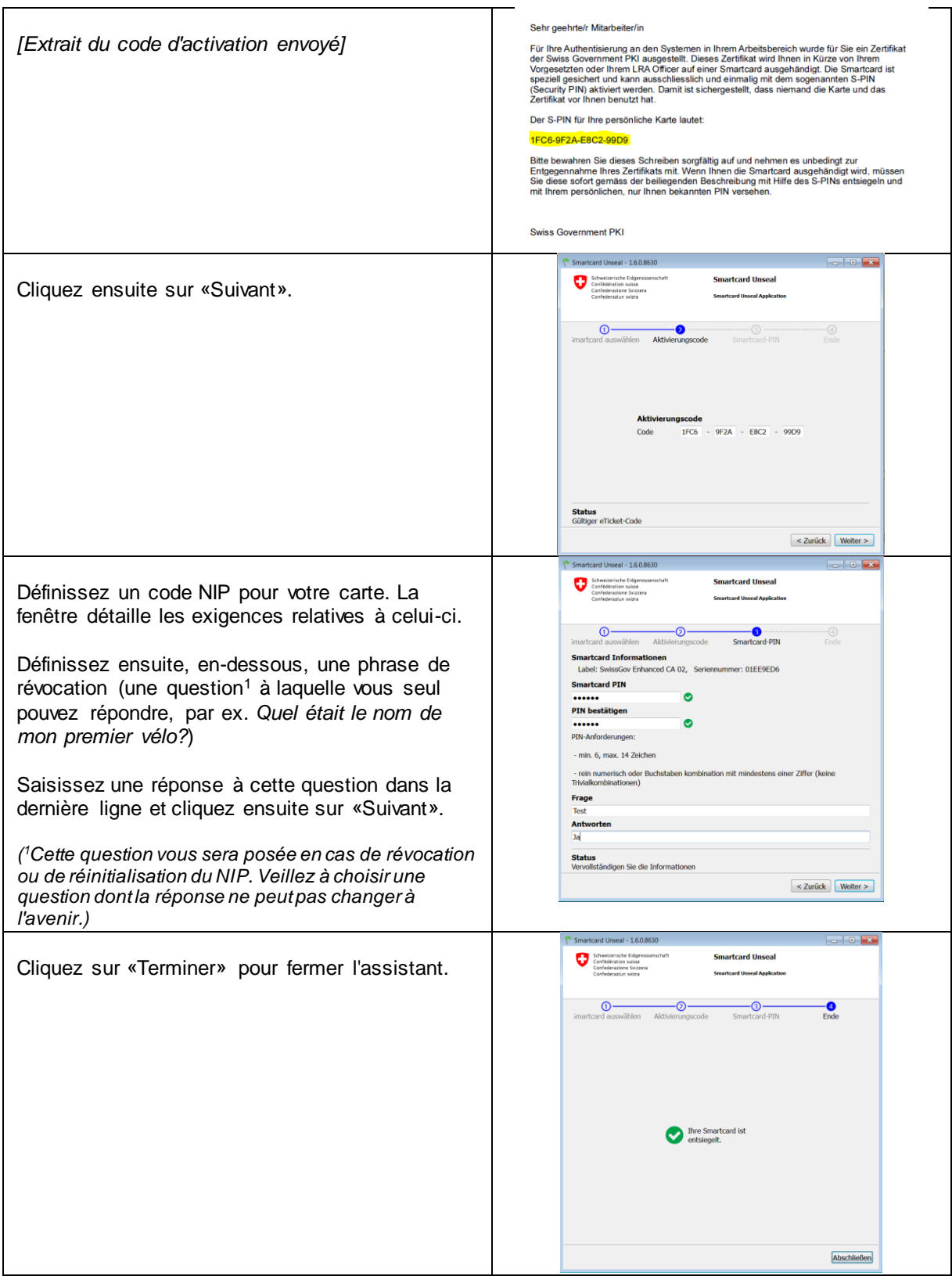